## **CONFIGURACIÓN RÁPIDA MF2D**

Conectar alimentación, motores y periféricos (Ver pág. 4 y 5) **1**

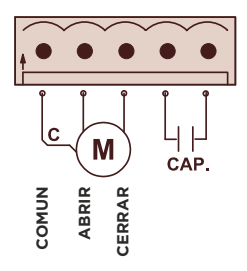

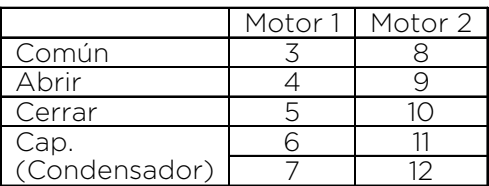

Si el motor lleva condensador incorporado, no conectar nada en los terminales de condensador.

Dar alimentación al cuadro, se encenderá la pantalla **2**

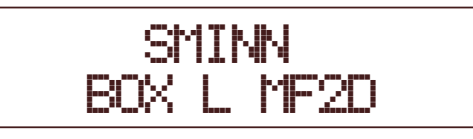

Entrar en el menú pulsando **BACK** y **ENTER** al mismo tiempo **3**

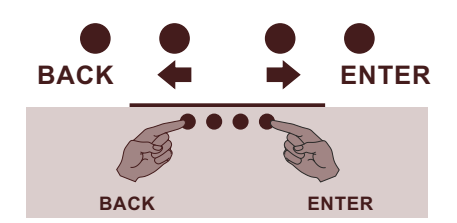

Selecciona el modo de maniobra (ver pág. 7) **4**

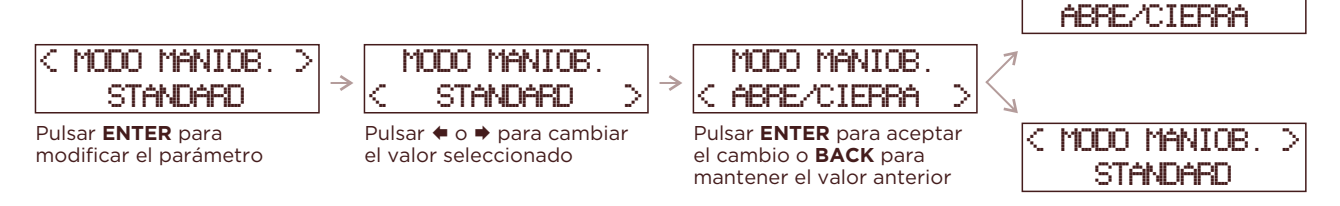

5 Probar funcionamiento de los motores y regular finales de carrera (si los hay)

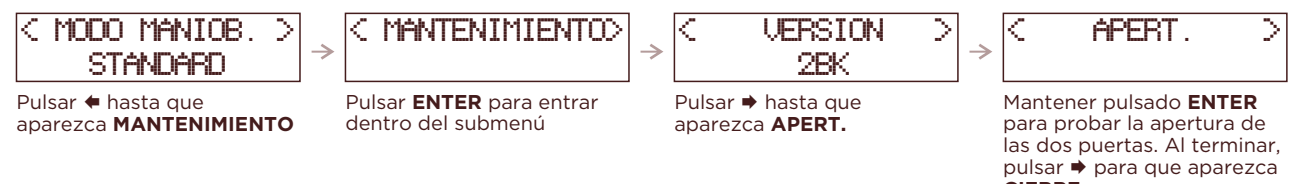

< MANTENIMIENTO>

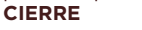

< MODO MANIOB. >

Mantener pulsado **ENTER** para probar el cierre de las dos puertas. Cerrar completamente las dos puertas. Pulsar **BACK** para salir del submenú

 $\zeta$  cierre

## Realizar la programación de maniobra. Asegurarse de haber cerrado antes las **6** puertas

NOTA: Si se utilizan finales de carrera marcar **SI** en sus parámetros, y si no marcar **NO** No entrar en los menús de **OPCIONES** y **AJUSTES,** no es necesario para la programación

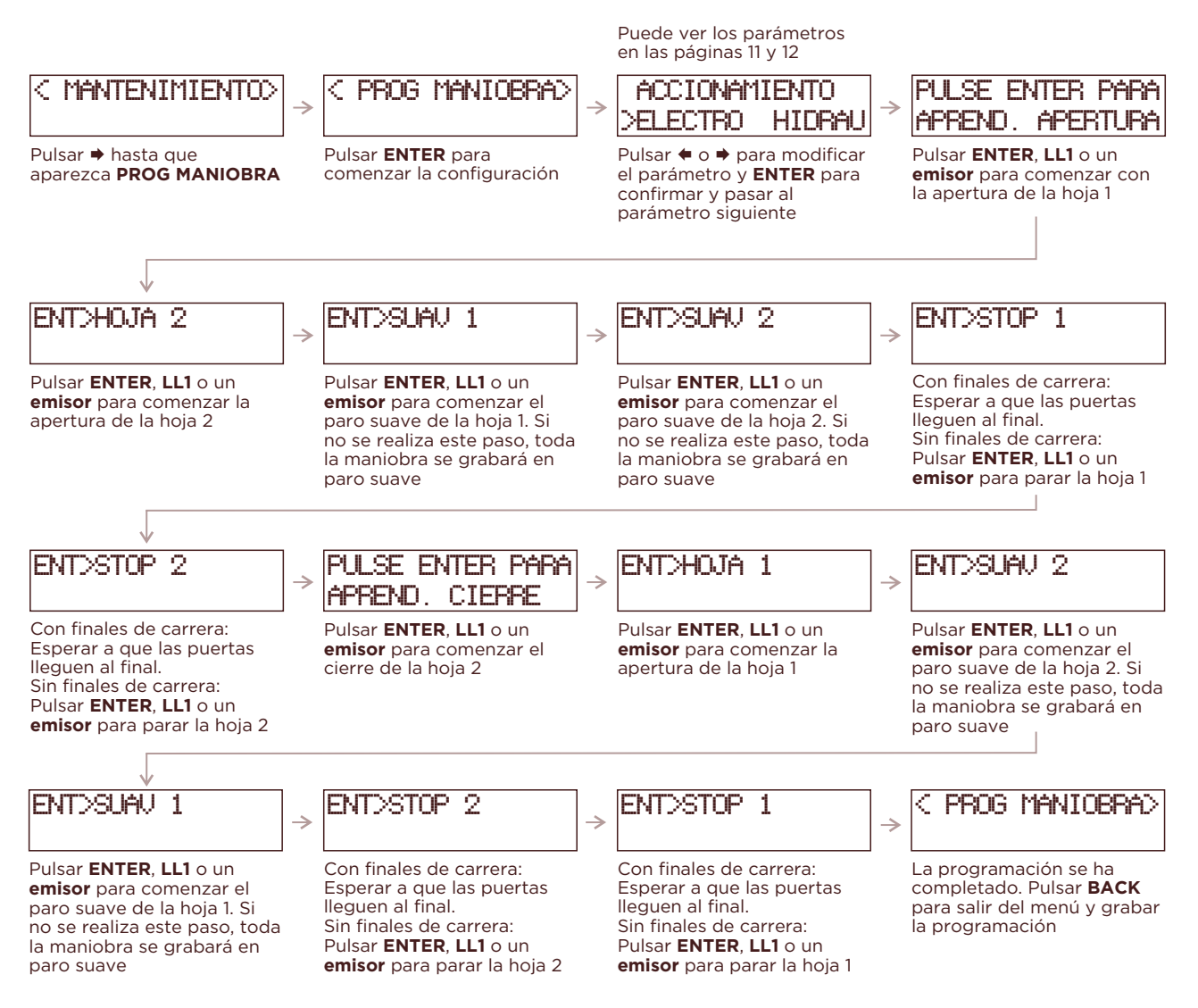

## **7** Probar el funcionamiento y ajustar **OPCIONES** y **AJUSTES**

Utilizar **LL1**, **LL2** o un **emisor** para probar el funcionamiento de la maniobra. En caso de ser necesario, modificar los parámetros pertinentes en **OPCIONES** y **AJUSTES**.

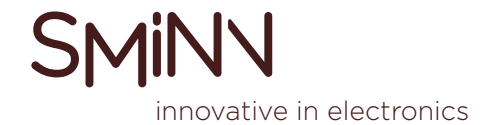